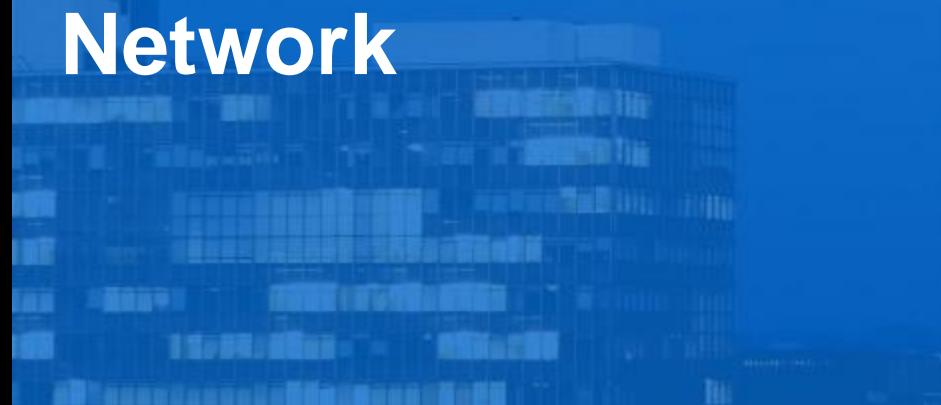

arat 看護教養芸術長山種早春夏にあせらいあいです。

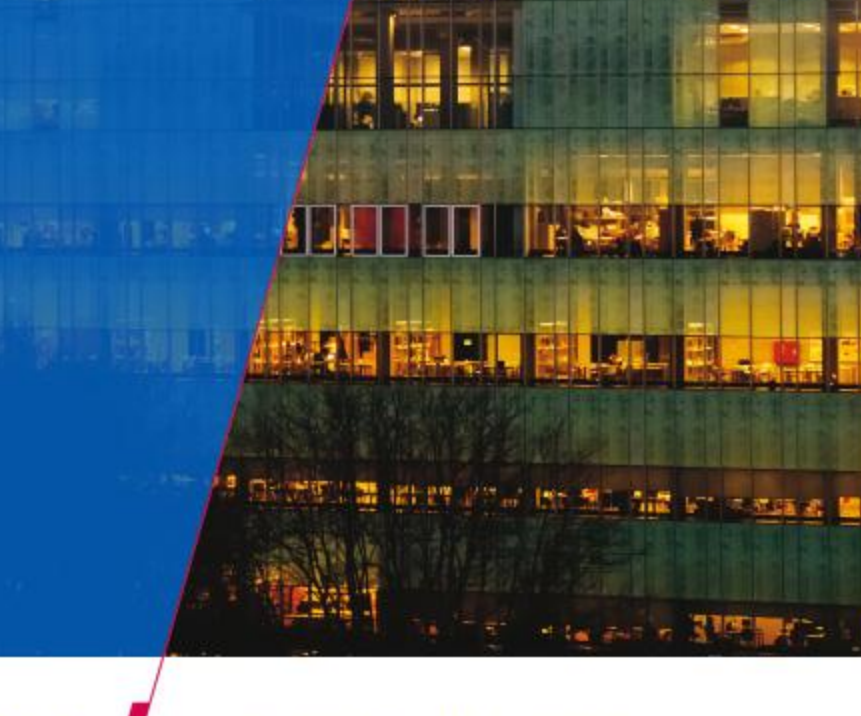

**Technische Universiteit Eindhoven**<br>University of Technology

**Where innovation starts** 

е

**TU** 

# **Asynchronous vs. synchronous**

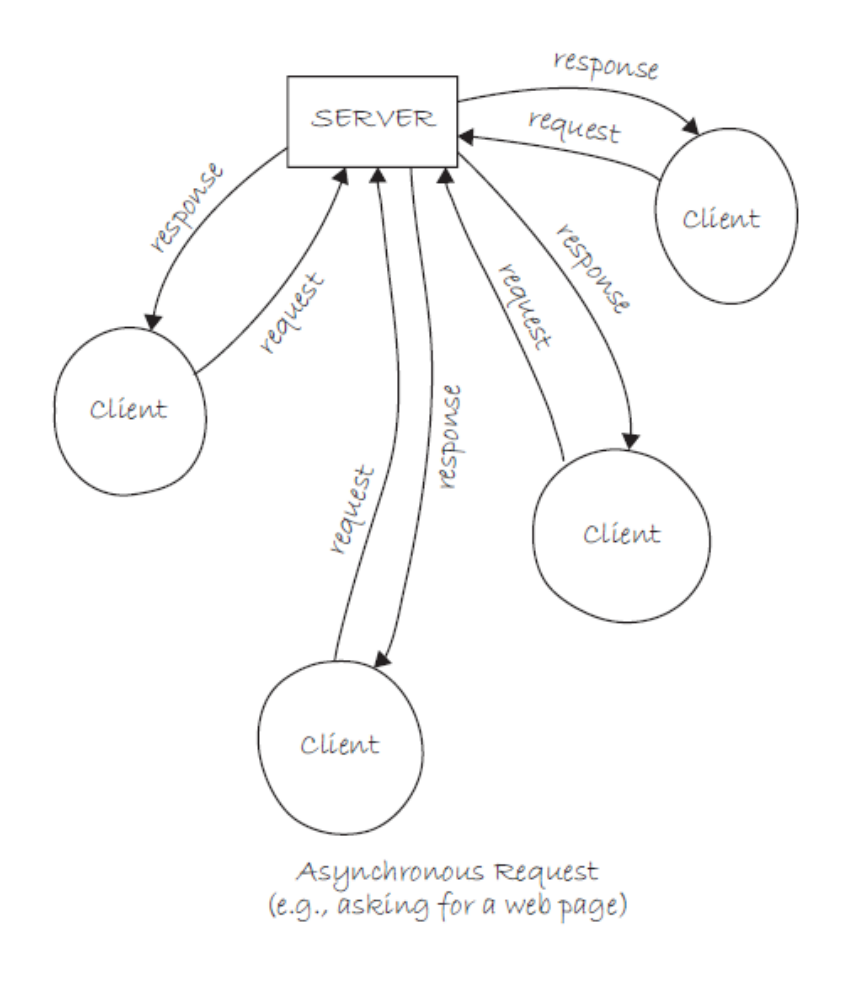

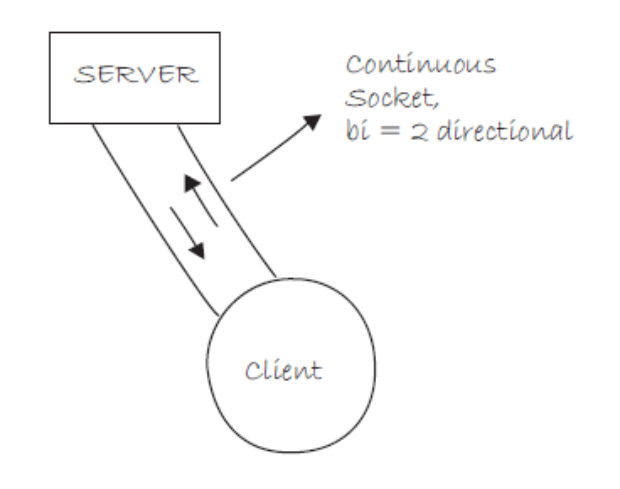

Socket Connection  $(e.g., char)$ 

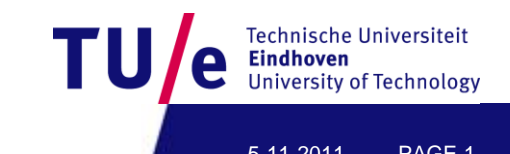

# **Asynchronous vs. synchronous**

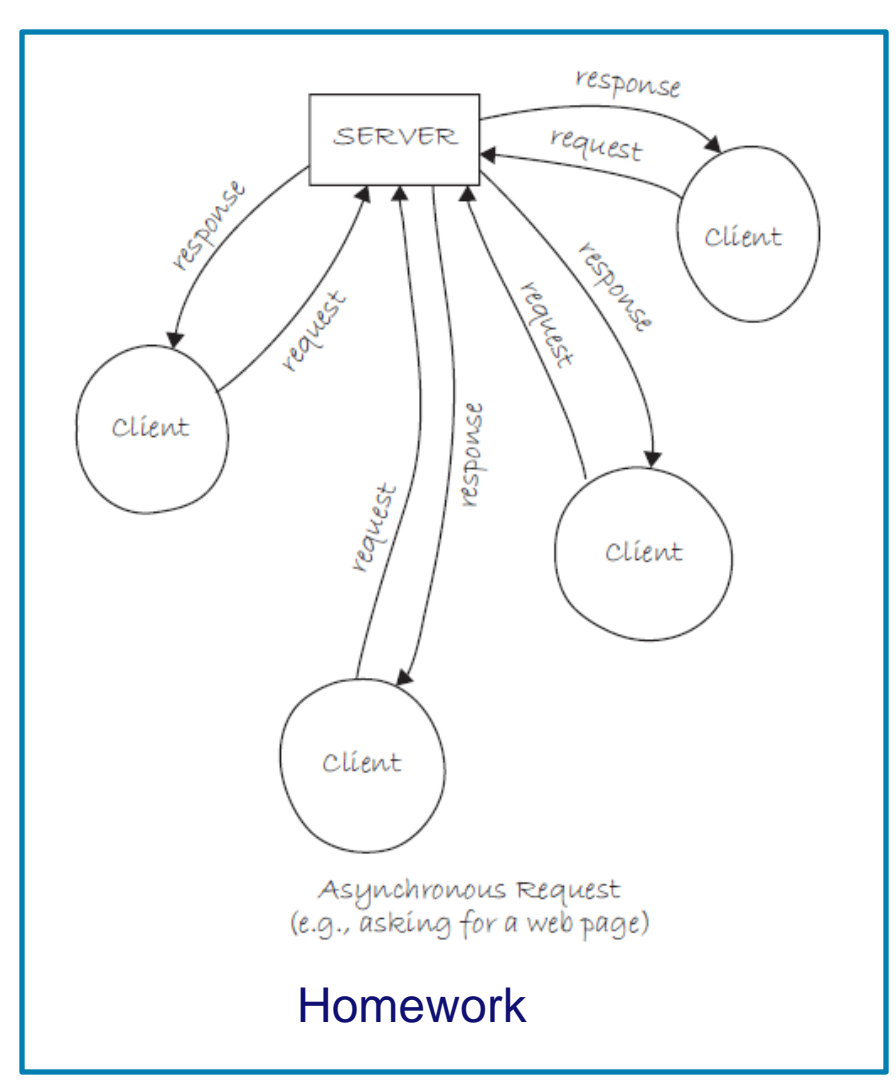

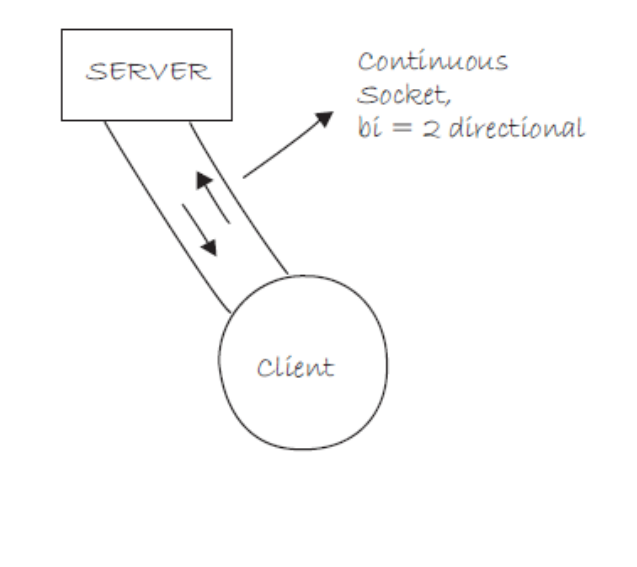

Socket Connection  $(e.g., char)$ 

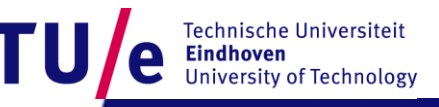

Department of Industrial Design 5-11-2011 PAGE 2

- **Help>Reference: Libraries : Network : Server**
- **Help>Reference: Libraries : Network : Client**

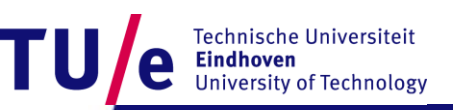

#### • **Before we continue…**

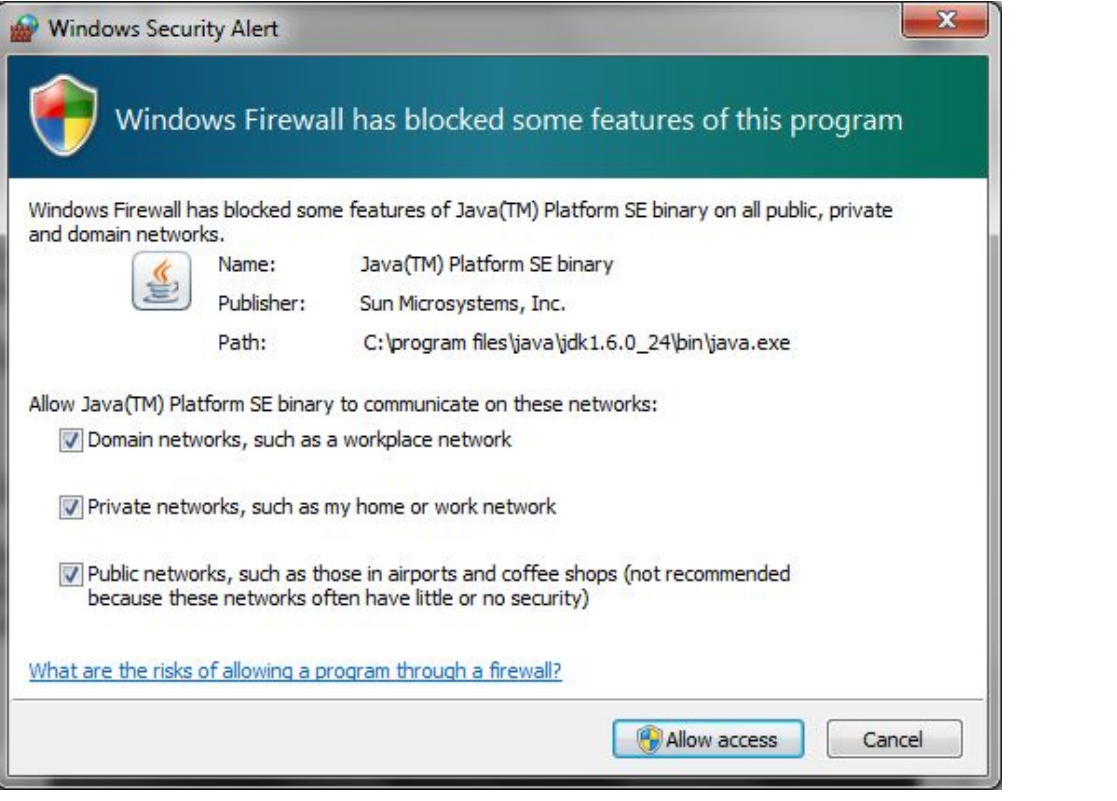

Technische Universiteit<br>
Eindhoven<br>
University of Technology

TU

Department of Industrial Design 6-11-2011 PAGE 4

- **Find your IP**
- **On windows:**
	- **WIN+R, cmd, ipconfig**
- **On Mac:**
	- **Applications menu>Utilities>Terminal, ifconfig**

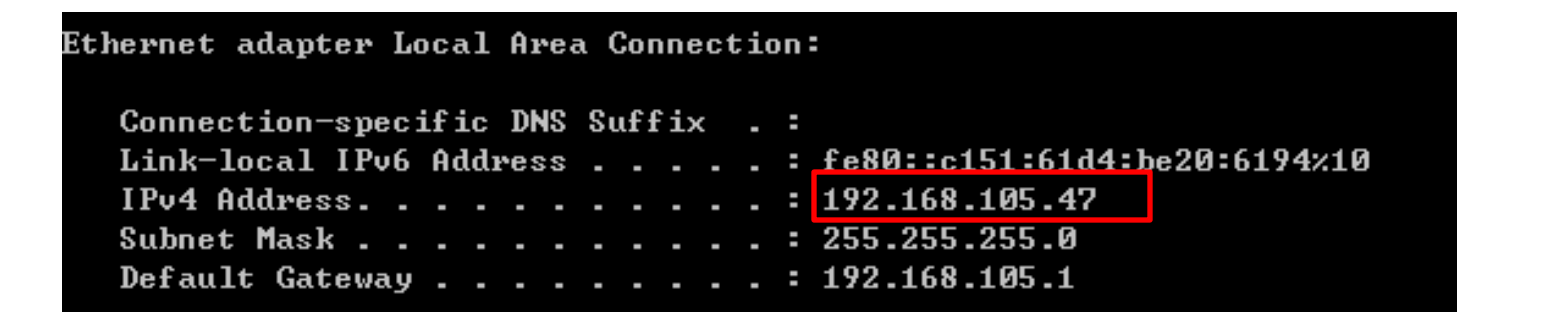

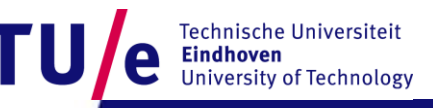

```
import processing.net.*;
Server myServer;
int val = 0:
```

```
void \text{setup} \cupsize(200, 200);
  // Starts a myServer on port 5204
  myServer = new Server(this, 5204);
ļ.
```

```
void draw() {
  val = (val + 1) $255;
  background(val);
  myServer.write(val);
\mathbf{r}
```

```
import processing.net.*;
Client myClient;
int dataIn:
```

```
void setup() {
  size(200, 200);
  // Connect to the local machine at port 5204.
  // This example will not run if you haven't
  // previously started a server on this port
  myClient = new Client(this, "127.0.0.1", 5204);
```

```
void draw() \{if (myClient, available() > 0) {
    dataIn = myClient.read();
  )
  background(dataIn);
}
```
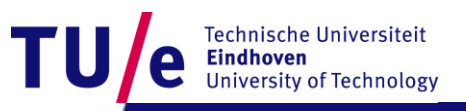

- **Now try to change the server code:**
	- **Reacts to mouse clicks**
	- **Position of the mouse changes the background color**
	- **Send the background color to clients**

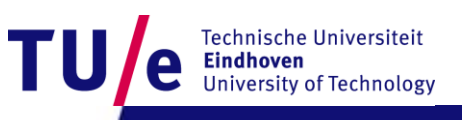

```
import processing.net.*;
Server myServer;
int val = 0:
```

```
void setup() {
  size(200, 200);
  // Starts a myServer on port 5204
 myServer = new Server(this, 5204);₹
```

```
void draw() {
  background(val);
₿
```

```
void mousePressed(){
 val = mouseY:
 myServer.write(val);
y
```

```
import processing.net.*;
Client myClient;
int dataIn:
```

```
void setup() {
  size(200, 200);
  // Connect to the local machine at port 5204.
  // This example will not run if you haven't
  // previously started a server on this port
  myClient = new Client(this, "127.0.0.1", 5204);
```

```
void draw() {
  if (myClient. available() > 0) {
    dataIn = myClient.read();
  background(dataIn);
```
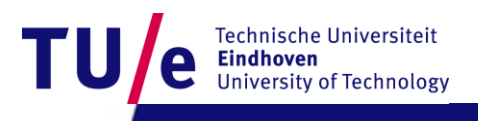

- **Now try out with your neighbor Ms/r Nice:**
	- **Nice runs the server.**
	- **You replace "127.0.0.1" in your client with the IP address of Ms/r Nice's computer**
	- **You run the client.**
	- **Try the opposite.**
	- **Later you can always try the same.**

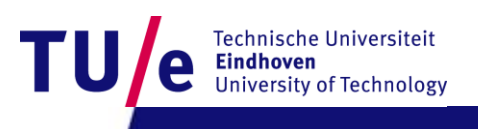

- **Now let's try the opposite**
- **Now try to change the client code:**
	- **Reacts to mouse clicks**
	- **Position of the mouse changes the background color**
	- **Send the background color to the server**

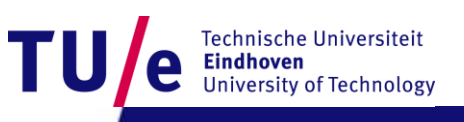

```
import processing.net.*;
Server myServer;
Client c;
int val = 0;
```

```
void setup() \leqsize(200, 200);
  // Starts a myServer on port 5204
  myServer = new Server(this - 5204):
ł
```

```
void draw() \neqc = myServer.addable();
  if (c \mid = null) {
     val = c.read():
     background(val);
  ł
Y
```

```
import processing.net.*;
Client myClient;
int val:
```

```
void \text{setup}() {
  size(200, 200);
  // Connect to the local machine at port 5204.
  // This example will not run if you haven't
  // previously started a server on this port
  myClient = new Client(this, "127.0.0.1", 5204);₹
```
**University of Technology** 

```
void draw() {
 background(val);
₹
```

```
void mousePressed(){
 val = mouseY:
 myClient.write(val);
}
```
• **Now let's synchronize the background of all clients and the server.**

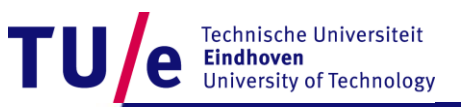

```
import processing.net.*;
Server myServer;
Client c:
int val = 0;
```

```
void \text{setup}() {
  size(200, 200);
  // Starts a myServer on port 5204
  myServer = new Server(this, 5204);
```

```
}
```

```
void draw() {
  c = myServer.addable();
  if (c := null) {
     val = c.read();
     background(val);
     myServer.write(val);
  ₹
}
```

```
void mousePressed(){
  val = mouseY:
  background(val);
  myServer.write(val);
```

```
import processing.net.*;
Client myClient;
int val:
```

```
void \text{setup}() \ \{size(200, 200);// Connect to the local machine at port 5204.
  // This example will not run if you haven't
  // previously started a server on this port
 myClient = new Client(this, "127.0.0.1", 5204);}
```

```
void draw() \{if(myClient.available()>0){
    val = myClient.read();
   background(val);
  3
}
```

```
void mousePressed()|{
 val = mouseY.
 myClient.write(val);
Я
```
- **A fancier example:**
- **File>Examples>Libraries>Network:**
	- **SharedCanvasClient**
	- **SharedCanvasServer**

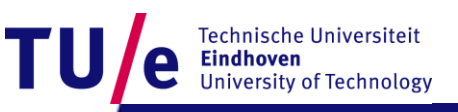

```
import processing.net.*;
```

```
Server s:
Client c;
String input:
int data[];
void setup ()
\mathbf{f}size(450, 255):
  background(204):
  stroke(0):
  frameRate(5): // Slow it down a little
  s = new Server(this, 12345); // Start a simple server on a port
}
```
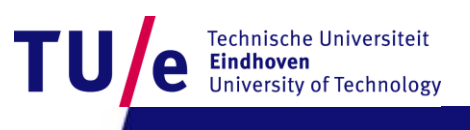

```
void draw ()
\mathbf{I}if (mousePressed == true) {
    // Draw our line
    stroke(255).
    line(pmouseX, pmouseY, mouseX, mouseY);
    // Send mouse coords to other person
    s.write(pmouseX + " " + pmouseY + " " + mouseX + " " + mouseY + "\n").
  Y
  77 Receive data from client
  c = s. available();
  if (c := null) (
    input = c.readString();
    input = input substring(0, input index0f("\n")); // 0nly up to the newline
    data = intisplit(input, '')): // Split values into an array
    // Draw line using received coords
    stroke(0)line(data[0], data[1], data[2], data[3]);}
)
```
## **SharedCanvasClient**

```
import processing.net.*;
Client c:
String input;
int data[];
void setup()
R
  size(450, 255);
  background(204);
  stroke(0);frameRate(5); // Slow it down a little
  // Connect to the server's IP address and port
  c = new Client(this, "127.0.0.1", 12345); // Replace with your server's IP and port
\mathcal{Y}
```
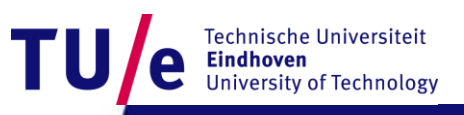

# **SharedCanvasClient**

```
void draw ()
f.
  if (mousePressed == true) {
    // Draw our line
    stroke(255):
    line(pmouseX, pmouseY, mouseX, mouseY);
    // Send mouse coords to other person
    c.write(pmouseX + " " + pmouseY + " " + mouseX + " " + mouseY + "\n") :
  ţ.
  // Receive data from server
  if (c \cdot \text{available}() > 0) {
    input = c.readString();
    input = input substring(0, input index0f("\n")); // 0nly up to the newline
    data = int(split(input, '')); // Split values into an array
    // Draw line using received coords
    stroke(0):
    line(data[0], data[1], data[2], data[3]);
ł
```
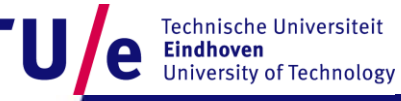

• **Let's try to improve the code**

 $input = c.readString()$ ; input = input substring(0, input index0f("\n")); // 0nly up to the newline

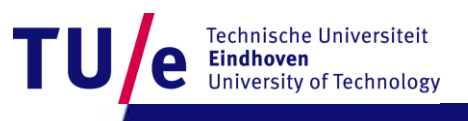

```
void draw()
void draw()
                                                                                  if (mousePressed == true) {
  if (mousePressed == true) {
                                                                                    // Draw our line
   // Draw our line
                                                                                    stroke(255):stroke(255);line(pmouseX, pmouseY, mouseX, mouseY);
   line(pmouseX, pmouseY, mouseX, mouseY);
                                                                                    // Send mouse coords to other person
   // Send mouse coords to other person
   s.write(pmouseX + " " + pmouseY + " " + mouseX + " " + mouseY + "\n");
                                                                                    c.write(pmouseX + " " + pmouseY + " " + mouseX + " " + mouseY + "\n");
  \lambda-1
  // Receive data from client
                                                                                  // Receive data from server
  c = s. available();
                                                                                  if (c<u>available() > 0</u>) {if (c := null) {
                                                                                    input = c.readStringUntil('\\n') .trim();
   input = c.readStringUntil('\\n').trim();data = int(split(input, ' ')); // Split values into an array
   data = int(split(input, '')); // Split values into an array
                                                                                    // Draw line using received coords
   // Draw line using received coords
                                                                                    stroke(0):stroke(0);
   line(data[0], data[1], data[2], data[3]);
                                                                                    line(data[0], data[1], data[2], data[3]);- 1
-1
                                                                                -1
```
 $input = c.readString()$ ; input = input substring(0, input.index0f("\n")); // Only up to the newline

 $input = c.readStringUntil('\\n') .trim();$ 

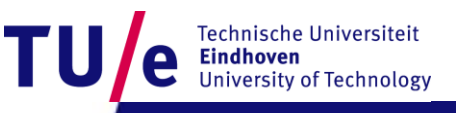

• **Let's try to Synchronize the server and all clients.**

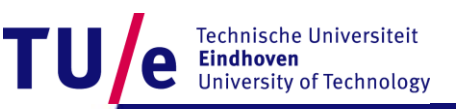

```
void draw )
Ŧ
  if (mousePressed == true) {
    // Draw our line
    stroke(255):
    line(pmouseX, pmouseY, mouseX, mouseY);
    // Send mouse coords to other person
    s.write(pmouseX + " " + pmouseY + " " + mouseX + " " + mouseY + "\n");
  \mathbf{1}// Receive data from client
  c = s. available();
  if (c := null) (
    input = c.readStringUntil('\n').trim();
    data = int(split(input, '')); // Split values into an array
    // Draw line using received coords
    stroke(0):
    line(data[0], data[1], data[2], data[3]);
    s.write(data[0] + " " + data[1] + " " + data[2] + " " + data[3] + "\n");
J
```
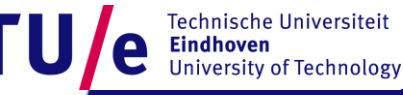

# **SharedCanvasClient**

```
void draw()
₹
  if (mousePressed == true) {
    // Draw our line
    stroke(255);
    //line(pmouseX, pmouseY, mouseX, mouseY);
    // Send mouse coords to other person
    c.write(pmouseX + " " + pmouseY + " " + mouseX + " " + mouseY + "\n");
  γ
  // Receive data from server
  if (c<u>available()</u> <math>> 0) {
    input = c.readStringUntil('\\n') .trim();
    data = int(split(input, ' ')); // Split values into an array
    // Draw line using received coords
    stroke(0);
    line(data[0], data[1], data[2], data[3]);
  ₹
}
```
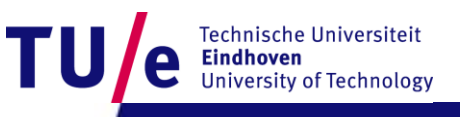

- **Do you see the problem?**
- **How could we improve it?**

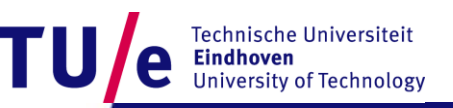

# **SharedCanvasClient**

```
void draw()
\left\{ \right.if (mousePressed == true) {
    // Draw our line
    stroke(255):
    line(pmouseX, pmouseY, mouseX, mouseY),
    // Send mouse coords to other person
    c.write(pmouseX + " " + pmouseY + " " + mouseX + " " + mouseY + "\n") :
  \mathbf{R}// Receive data from server
  if (c<u>available()</u> > 0) {input = c.readStringUntil('\n').trim();
    data = intisplit(input, '')); // Split values into an array
    // Draw line using received coords
    stroke(0):
    line(data[0], data[1], data[2], data[3]);
  }
ŀ
                                                                              Technische Universiteit
```
Iniversity of Technology

Department of Industrial Design 6-11-2011 PAGE 25

```
import processing.net.*;
```

```
Server s:
Client c:
String input:
int data[]:
ArrayList clients;
void setup)Ł
  size(450, 255):
 \text{backward}(204):
  stroke(0):
  frameRate(5): // Slow it down a little
  s = new Server(this, 12345): // Start a simple server on a port
  clients = new ArrayList():
\mathbf{\}
```
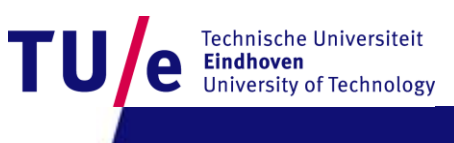

```
void serverEvent(Server someServer, Client someClient) {
  clients.add(someClient):
)
void disconnectEvent(Client someClient) {
 clients.remove(someClient);
\mathcal{Y}
```
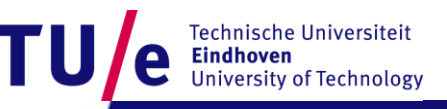

```
void draw()
₹
  if (mousePressed == true) {
   // Draw our line
    stroke(255);
    line(pmouseX, pmouseY, mouseX, mouseY);
   // Send mouse coords to other person
    s.write(pmouseX + " " + pmouseY + " " + mouseX + " " + mouseY + "\n");
  Ĵ.
  // Receive data from client
  c = s. available();
  if (c := null) {
    input = c.readStringUntil('\n').trim();
    data = int(split(input, ' ')); // Split values into an array
   // Draw line using received coords
    stroke(0);line(data[0], data[1], data[2], data[3]);
    for (int i = 0; i < clients size(); i++) {
      Client tmp = (Client) clients get(i);if (tmp := c)tmp.write(data[0] + " " + data[1] + " " + data[2] + " " + data[3] + "'\n"); sche Universiteit
    ₹
                                                                                  sity of Technology
Department of Industrial Design 5-11-2011 PAGE 28
```